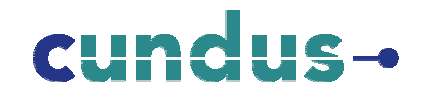

### **Transformation mehrdimensionaler Datenmodelle**

Dr. Michael Hahne cundus AG Prokurist, Niederlassungsleiter michael.hahne@cundus.de www.cundus.de

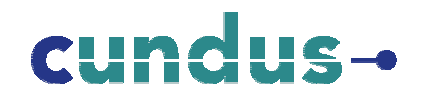

## **Agenda**

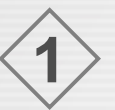

**Modelltransformation und Datenbank-Generierung**

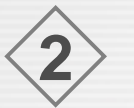

**3**

**4**

**Mehrdimensionales Metamodell**

**Formalsprachlicher Transformationsansatz**

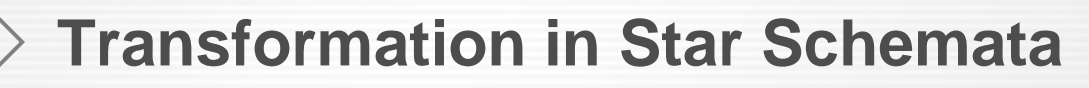

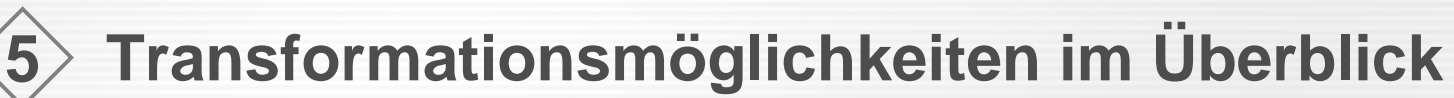

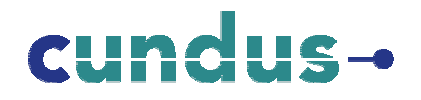

## **Modelltransformation und Datenbank-Generierung**

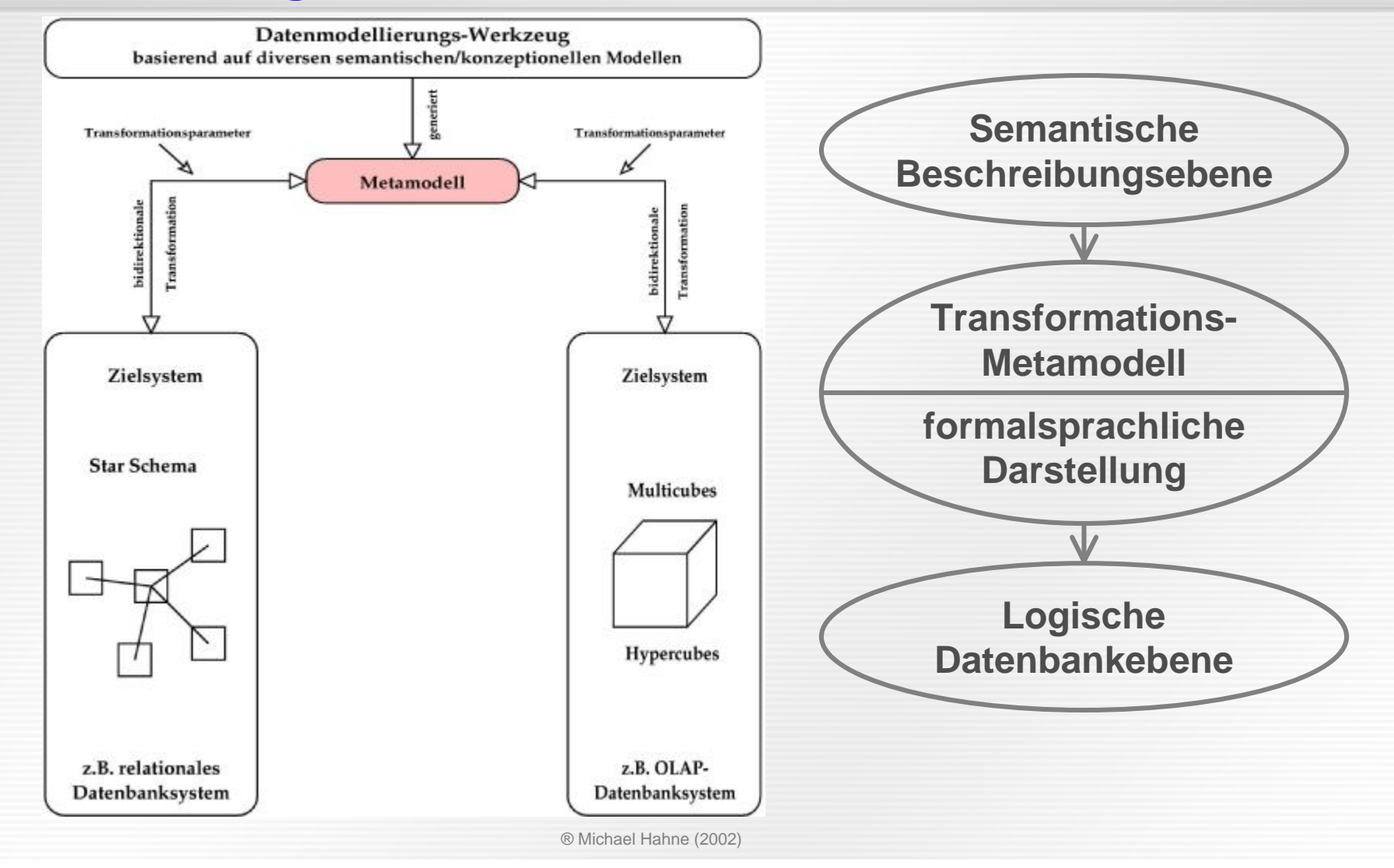

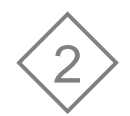

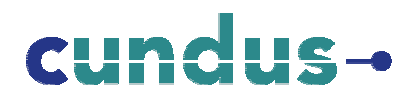

### **Grundbestandteile des Metamodells (I)**

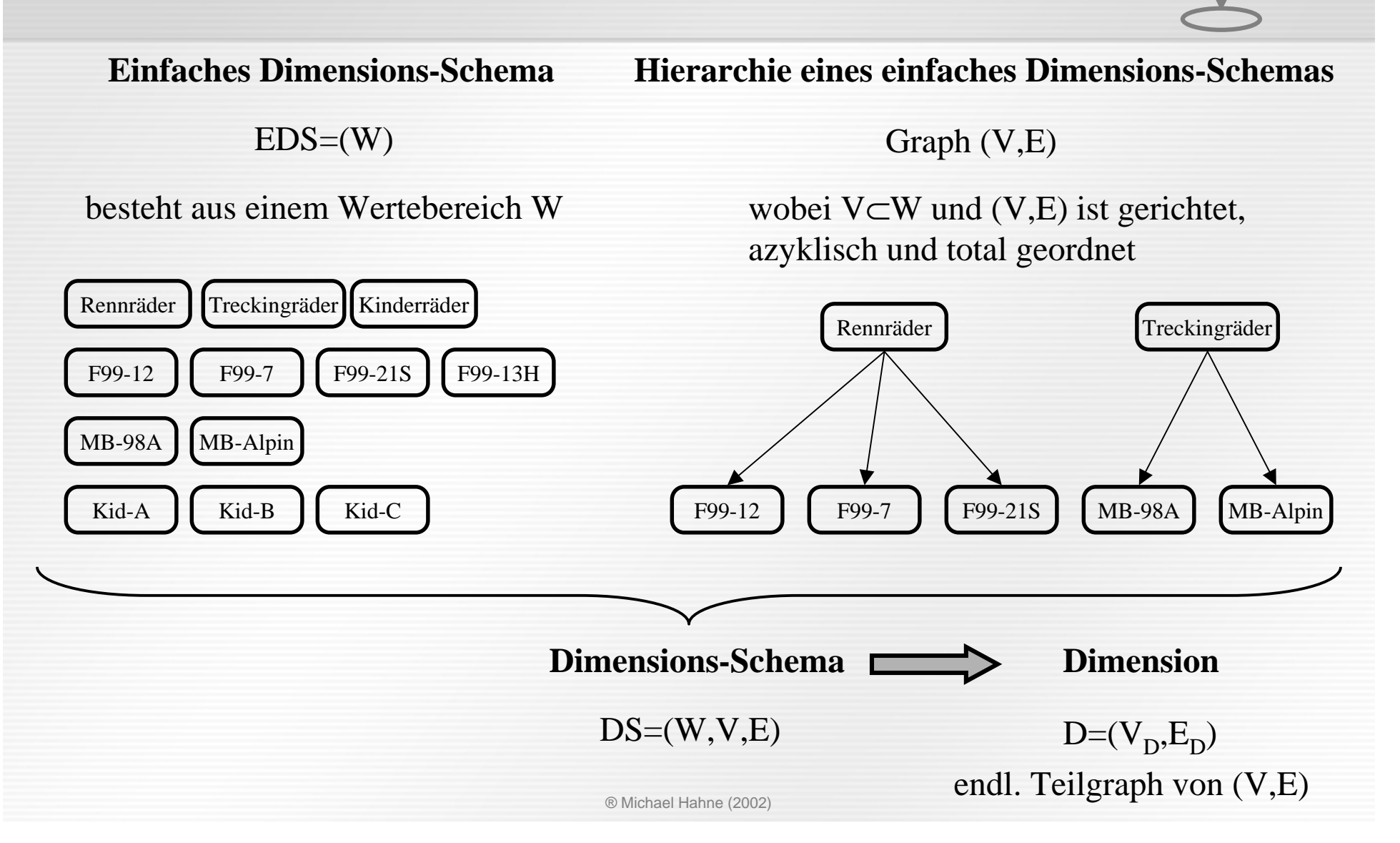

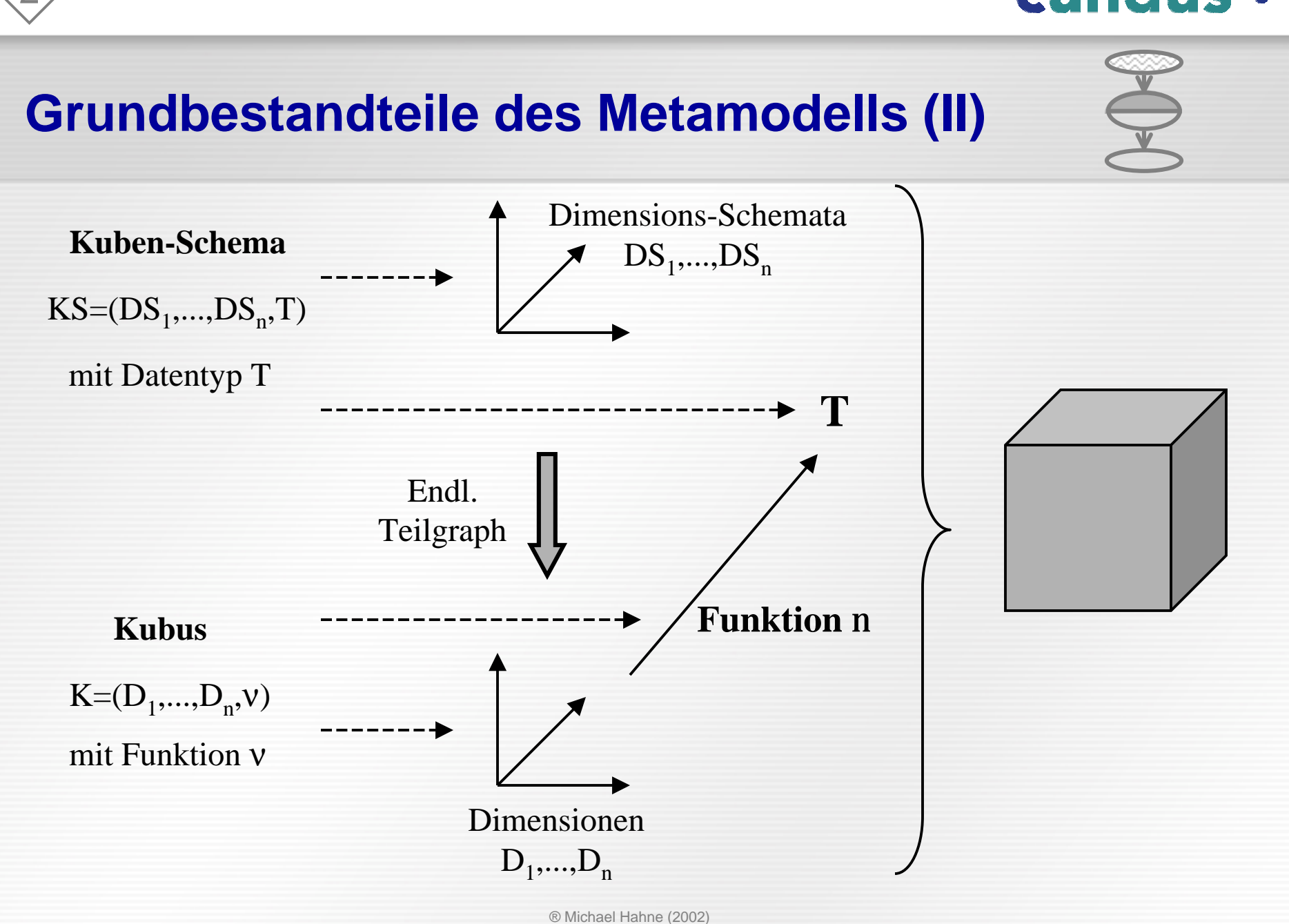

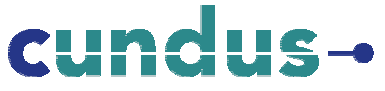

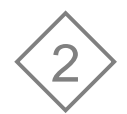

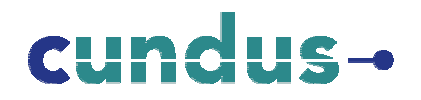

#### **Grundbestandteile des Metamodells (III)**

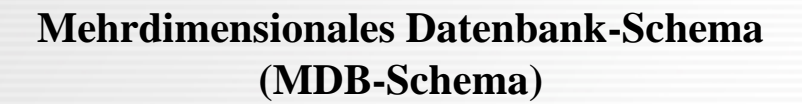

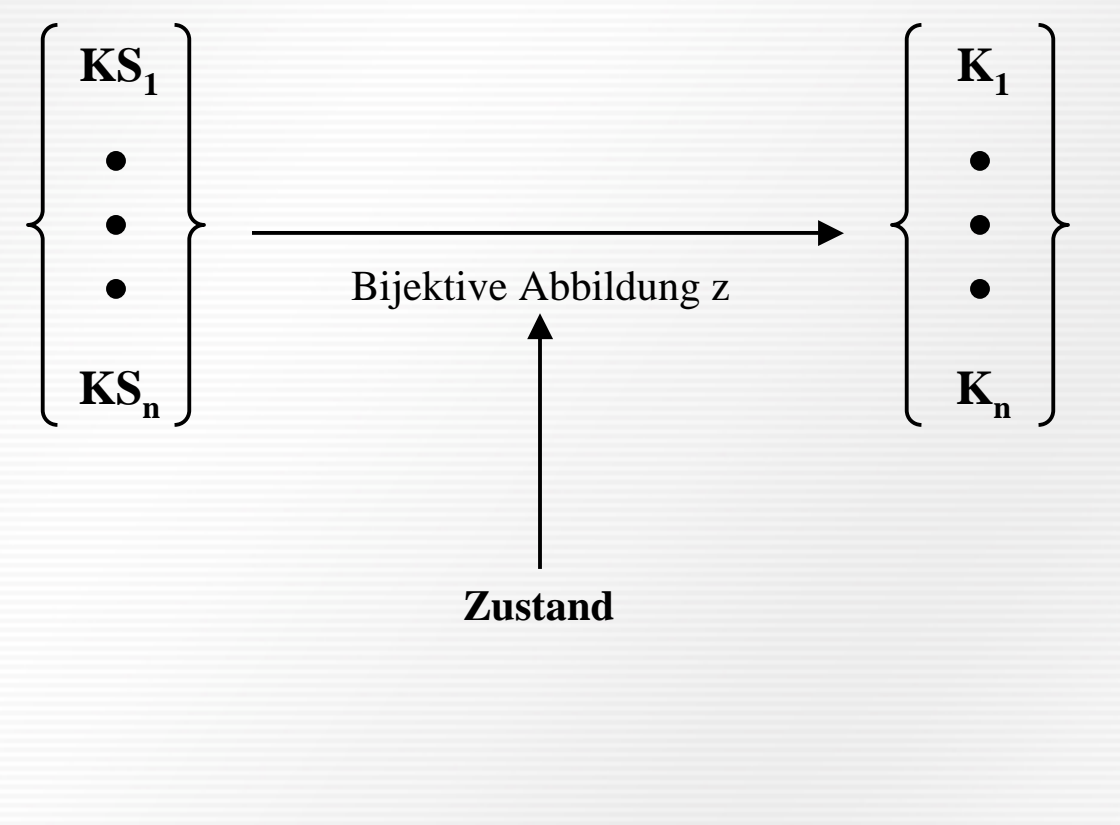

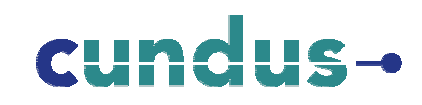

### **Grundbestandteile (VI) : Markierungen im Metamodell**

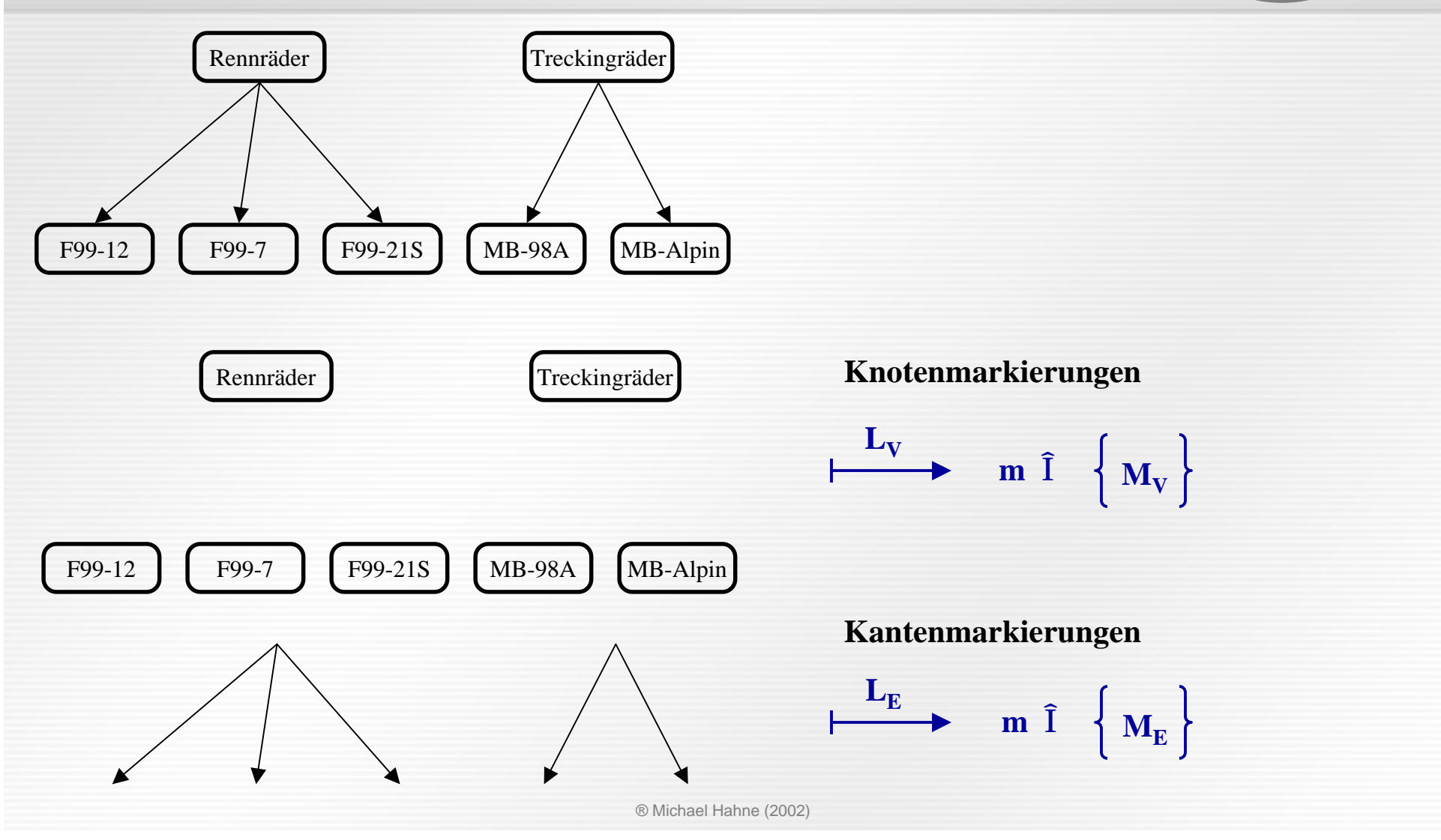

# cun

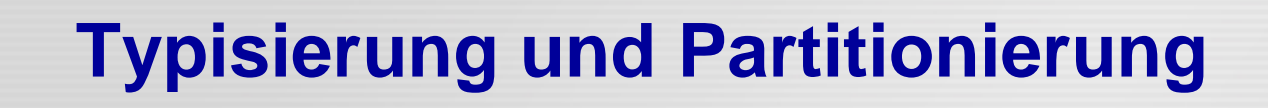

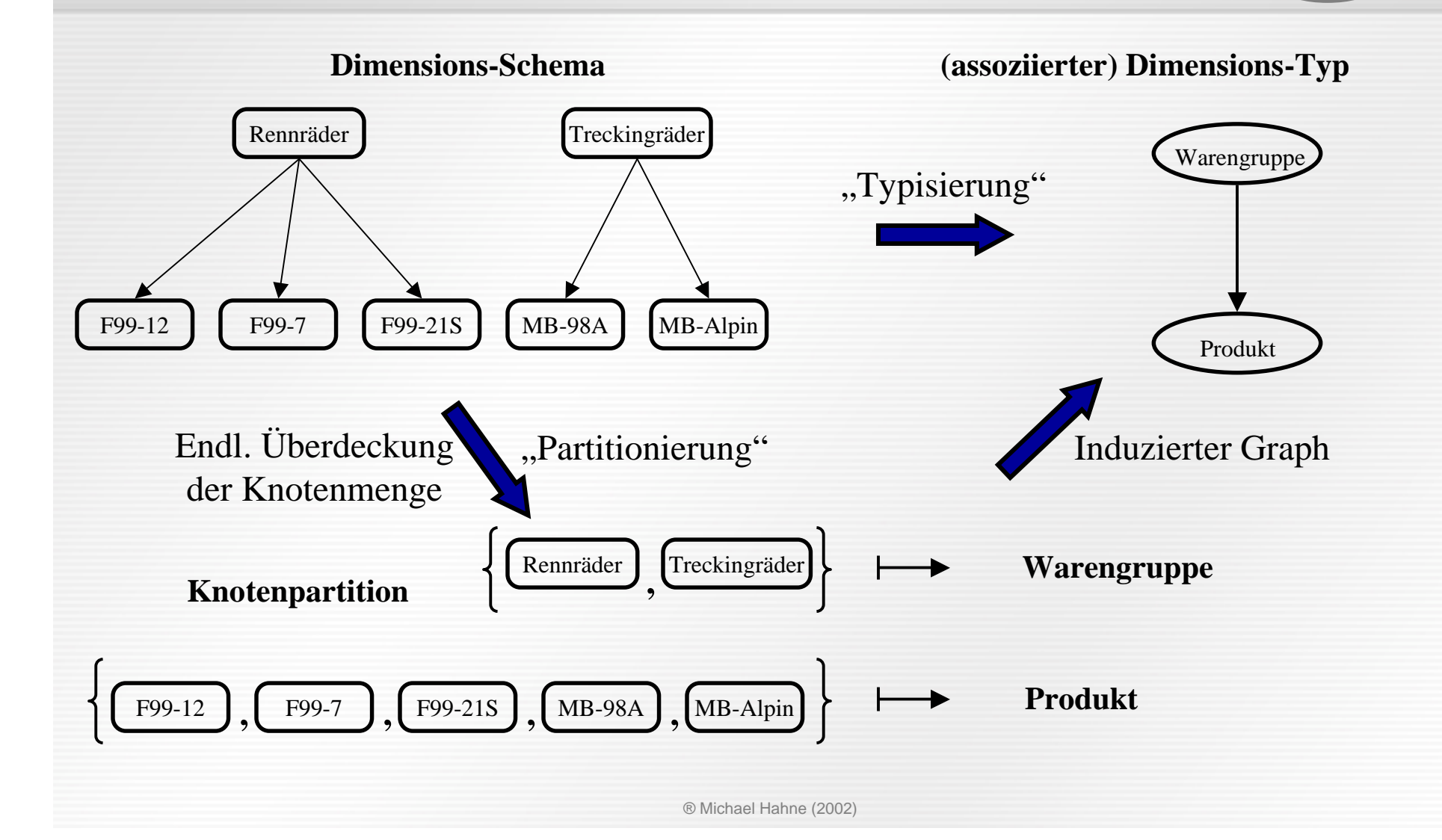

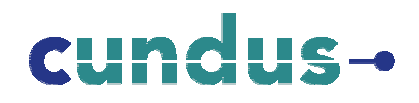

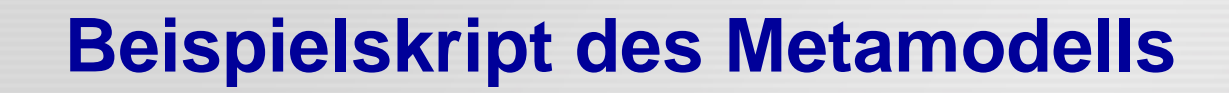

```
DATABASES:
  DATABASE: [Marketing]
    DATATYPES: integer,boolean,char,double
CUBES:
  CUBE: [Umsatz]
    DATATYPE: float
    REFERENCED DIMENSIONS: [Zeit],[Vertriebsweg],[Produkt]
```
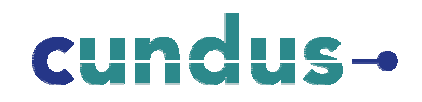

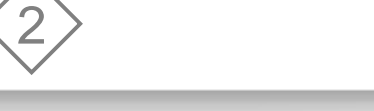

#### **Beispielskript des Metamodells**

```
DIMENSION: [Vertriebsweg]
  DATATYPE: char
  NODES: 'Partner',
         'Katalog',
         'E-Shop'
  EDGES: -LABELS: -
```
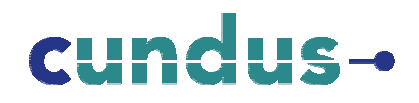

BOY

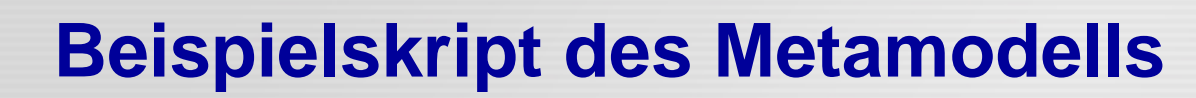

```
DIMENSIONS:
  DIMENSION: [Zeit]
    DATATYPE: char
    NODES: '1999',
           '2000',
           '2001',
           'Alle Jahre',
    EDGES: ('Alle Jahre','1999'),
           ('Alle Jahre','2000'),
           ('Alle Jahre','2001'),
    LABELS: -
```
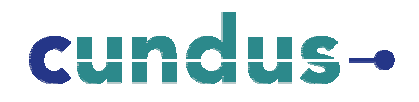

 $9-0$ 

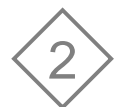

#### **Beispielskript des Metamodells**

```
DIMENSION: [Produkt]
  DATATYPE: char
  NODES: 'F99-12',
         'F99-7',
         'F99-21S',
         'F99-13H',
  EDGES: ('Rennräder','F99-12'),
         ('Rennräder','F99-7'),
         ('Rennräder','F99-21S'),
         ('Rennräder','F99-13H'),
  LABELS:
    LABEL: [Partition]
      LABELVALUES NODES: 'F99-12':'Produkt',
                          'F99-7':'Produkt',
                          'F99-21S':'Produkt',
                          'F99-13H':'Produkt',
                          'Rennräder':'Warengruppe'
```
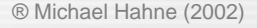

#### **Phasen der Sprachanalyse**

- 1. In der Phase der *lexikalischen Analyse* wird der Quelltext analysiert, d.h. es wird überprüft, ob er ein Wort über dem Ausgangsalphabet ist, und wird dabei in elementare Ausdrücke (sog. Tokens) transformiert, damit eine spätere Weiterverarbeitung leichter möglich ist.
- 2. Die Phase der *syntaktischen Analyse* überprüft das von der lexikalischen Analyse als Wort über dem Ausgangsalphabet erkannte Wort auf die syntaktische Korrektheit.
- 3. In der Phase der *semantischen Analyse* werden die als syntaktisch korrekt erkannten Worte auf ihre semantische Stimmigkeit hin überprüft.

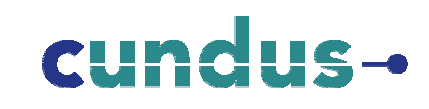

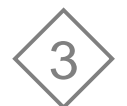

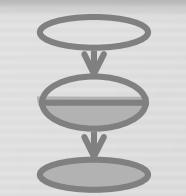

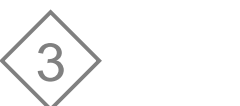

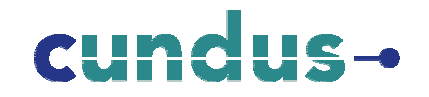

#### ® Michael Hahne (2002) **Ablaufschema** liest einzelne Token Flex-Skript Bison-Skript Lexikalische Analyse C-Code C-Code Syntax-Analyse **Quellskript Metamodell** fordert bei Bedarf Token an und prüft auf Syntax Transformation übergibt Sätze Skript Zielmodell LOG

# cundu

# **Eigenschaften zur Klassifizierung von Star Schema-Strukturen**

- **Aggregate** dynamisch, in Hauptfaktentabelle, Aggregattabellen
- **Anzahl Hauptfaktentabellen** eine, mehrere

- **Kennzahlen** Kennzahlendimension, Faktentabelle, keine, Mischform
- **Normalisierung** flache Dimensionstabelle, partitioniert, normalisiert
- **Dimensionsstrukturen** klassische Strukturen, Heterarchie, rekursive Beziehungen, Minidimension
- **Primärschlüssel** einattributig/mehrattributig, künstlich/natürlich

# cundus-

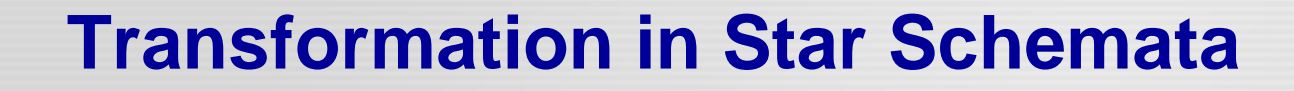

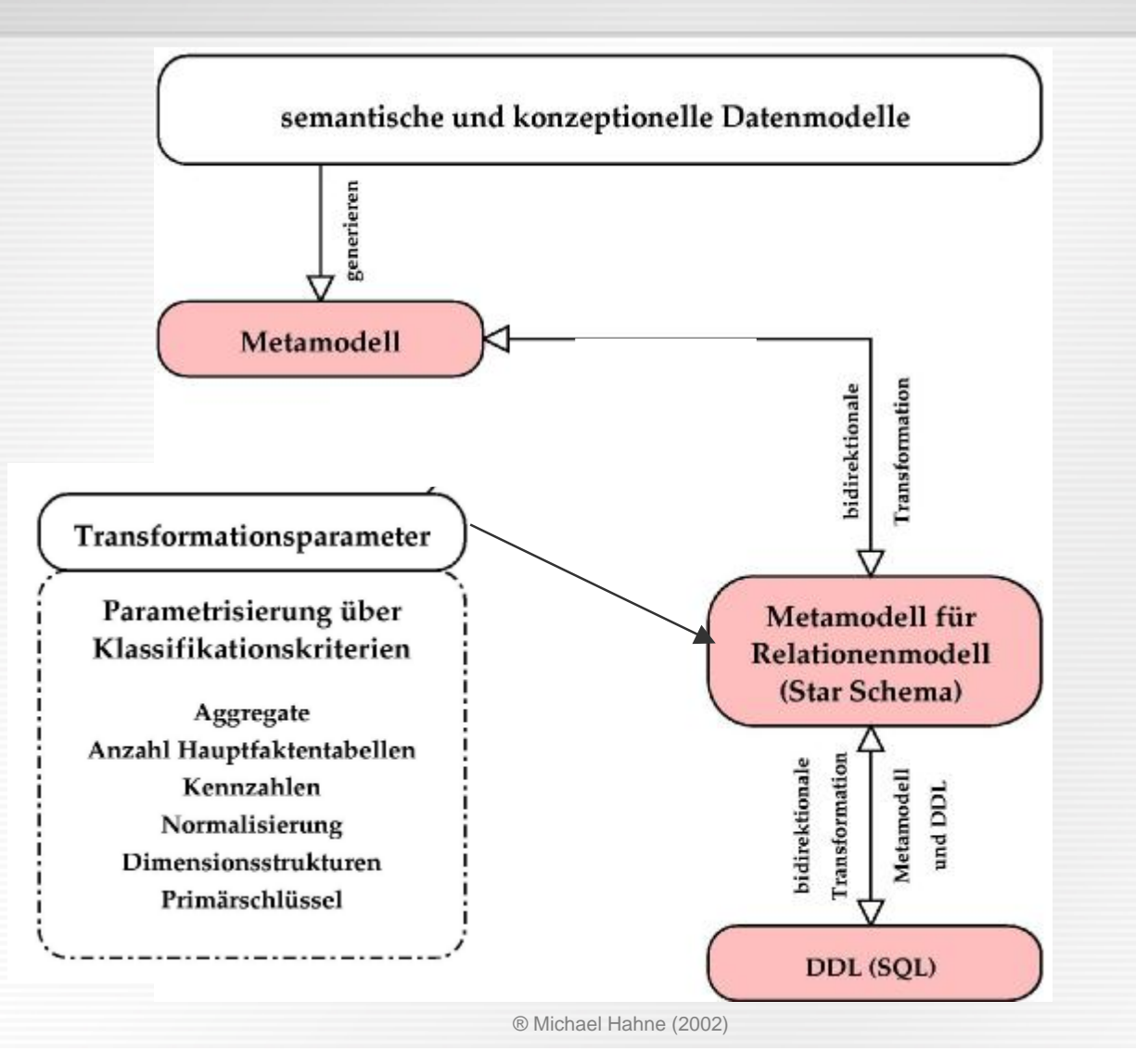

### **Transformationsparameter I**

- **Aggregate** dynamisch
- **Anzahl Hauptfaktentabellen** eine : FTMarketingUmsatz [FT<database><cube>]
- **Kennzahlen** Faktentabelle <cube> wird zu Spalte in der Faktentabelle

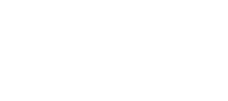

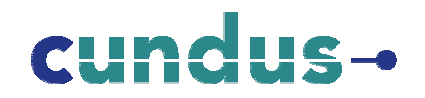

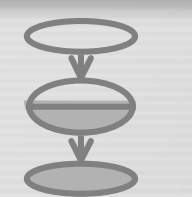

#### ® Michael Hahne (2002)

#### **Transformationsparameter II**

#### • **Normalisierung** *DTZeit, DTProdukt, DTVertriebsweg:* jeweils flache Dimensionstabelle • **Dimensionsstrukturen** *DTVertriebsweg:* flach, <level 0> --> Spalte "Vertriebsweg" *DTZeit:* balancierte Waldstruktur, <level 0> --> Spalte Monat, <level 1> --> Spalte Jahr DTProdukt: balancierte Waldstruktur, label "Partition" --> Spalten in Dimensionstabelle • **Primärschlüssel**

#### *DTZeit, DTProdukt, DTVertriebsweg:* jeweils einattributig & künstlich

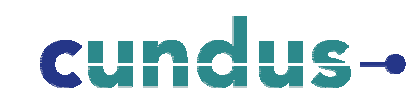

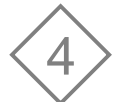

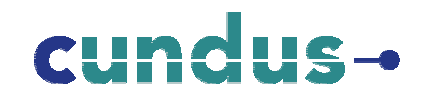

 $\frac{1}{\sqrt{2}}$ 

#### **Transformationsergebnis I**

4

```
DIMENSION: [Vertriebsweg]
  DATATYPE: char
  NODES: 'Partner',
         'Katalog',
         'E-Shop'
  EDGES: -LABELS: -
```
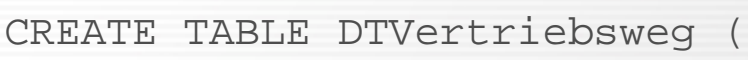

Vertriebsweg\_Id int NOT NULL,

Vertriebsweg nvarchar(100) NULL,

PRIMARY KEY (Vertriebsweg Id) )

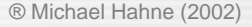

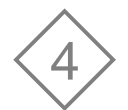

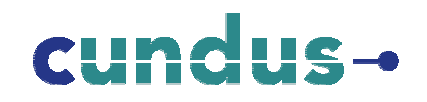

#### **Transformationsergebnis II**

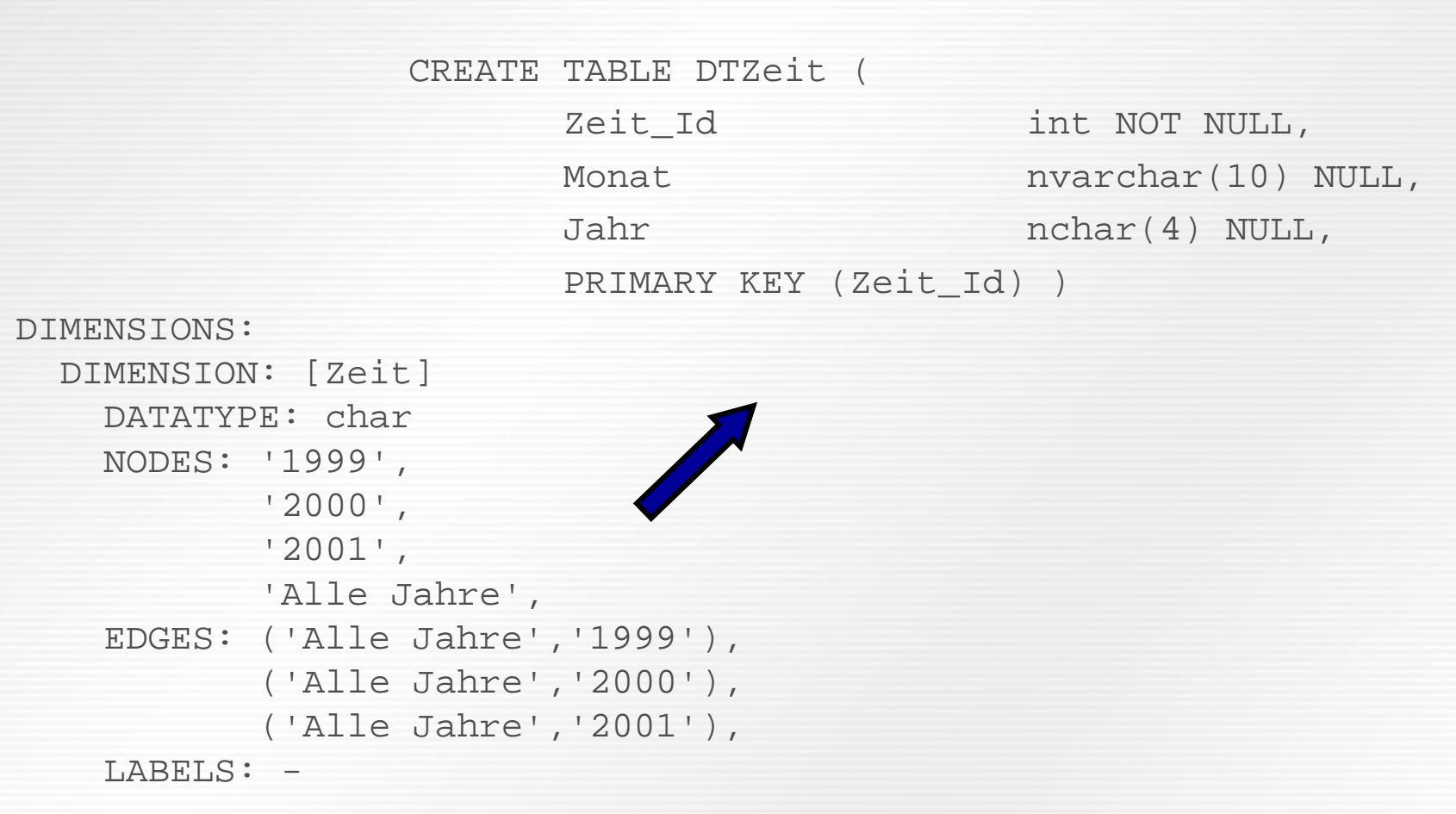

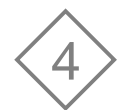

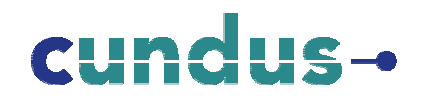

#### **Transformationsergebnis III**

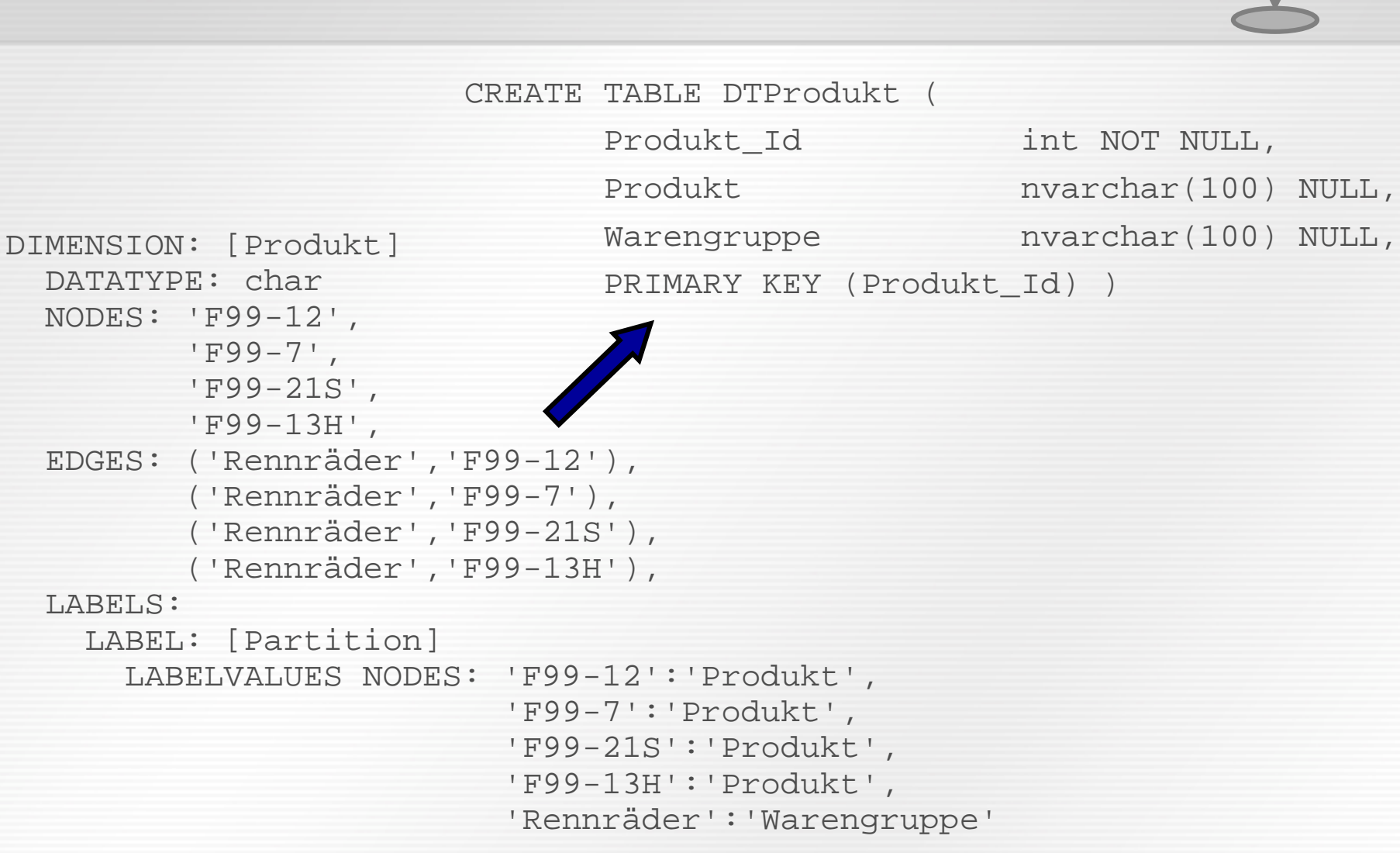

® Michael Hahne (2002)

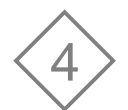

# cundus-

#### **Transformationsergebnis IV**

```
DATABASES:
  DATABASE: [Marketing]
    DATATYPES: integer,boolean,char,double
CUBES:
```

```
CUBE: [Umsatz]
```

```
DATATYPE: float
```
REFERENCED DIMENSIONS: [Zeit],[Vertriebsweg],[Produkt]

CREATE TABLE FTMarketingUmsatz (

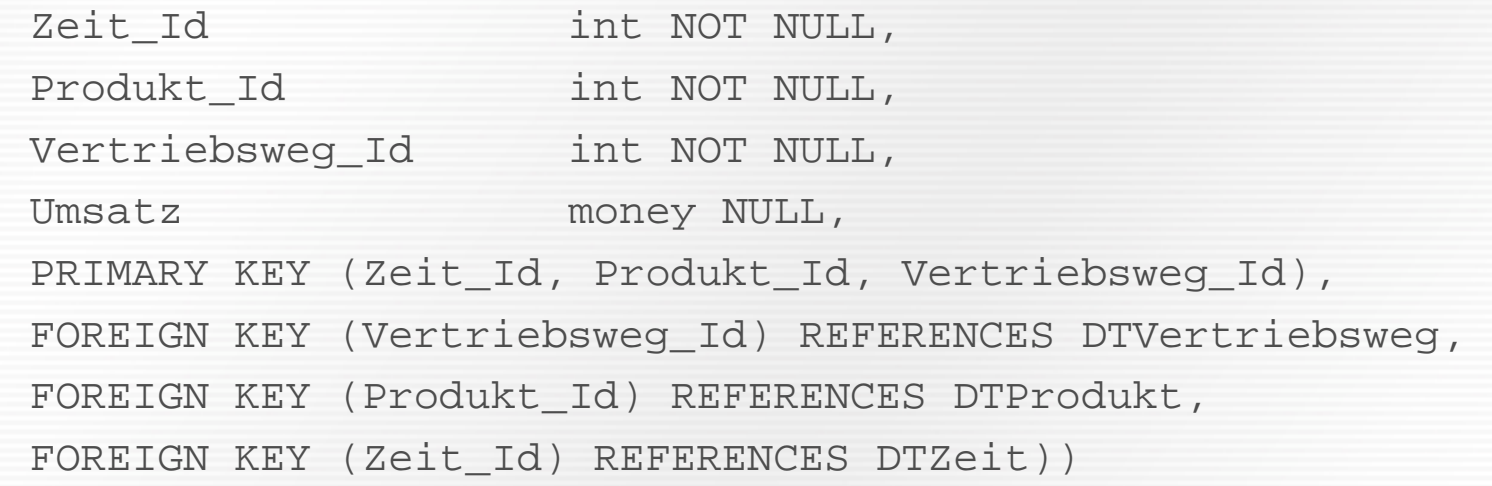

® Michael Hahne (2002)

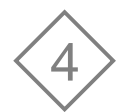

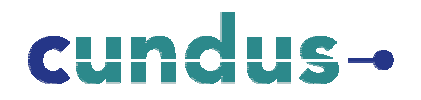

#### **Transformationsergebnis in ER-Darstellung**

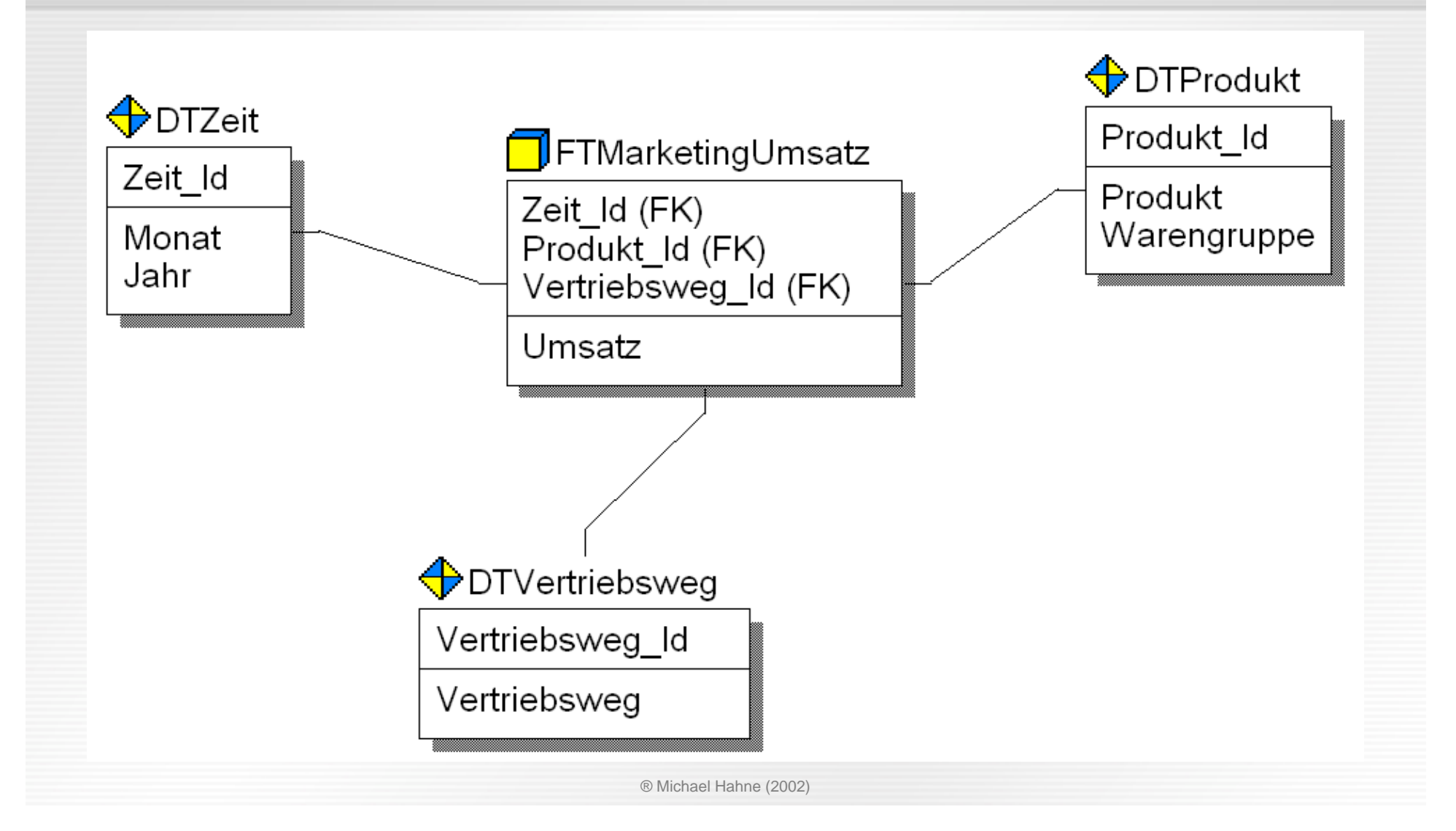

# cundu

# **Transformationsmöglichkeiten im Überblick**

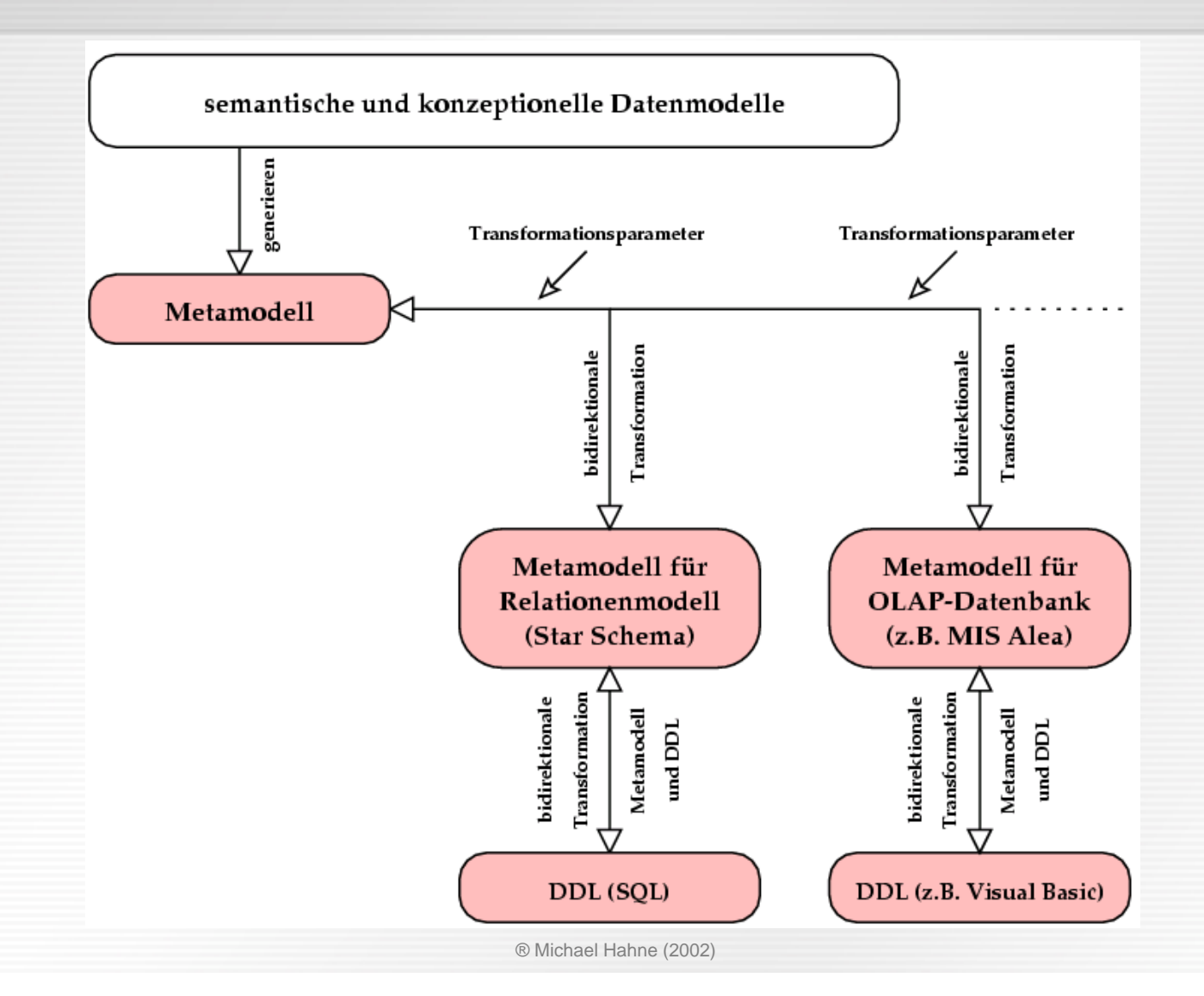

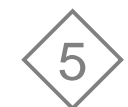